## 目次

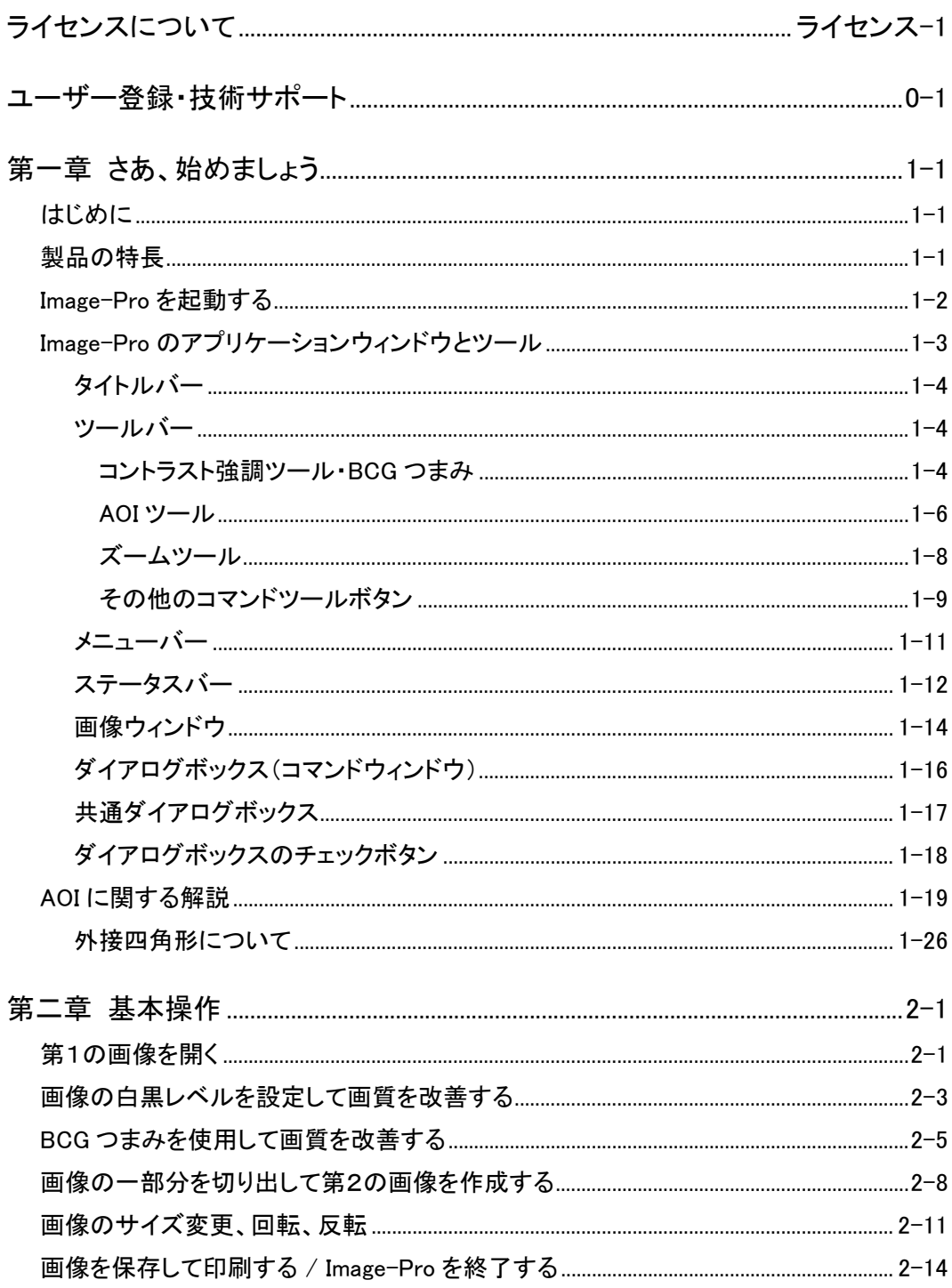

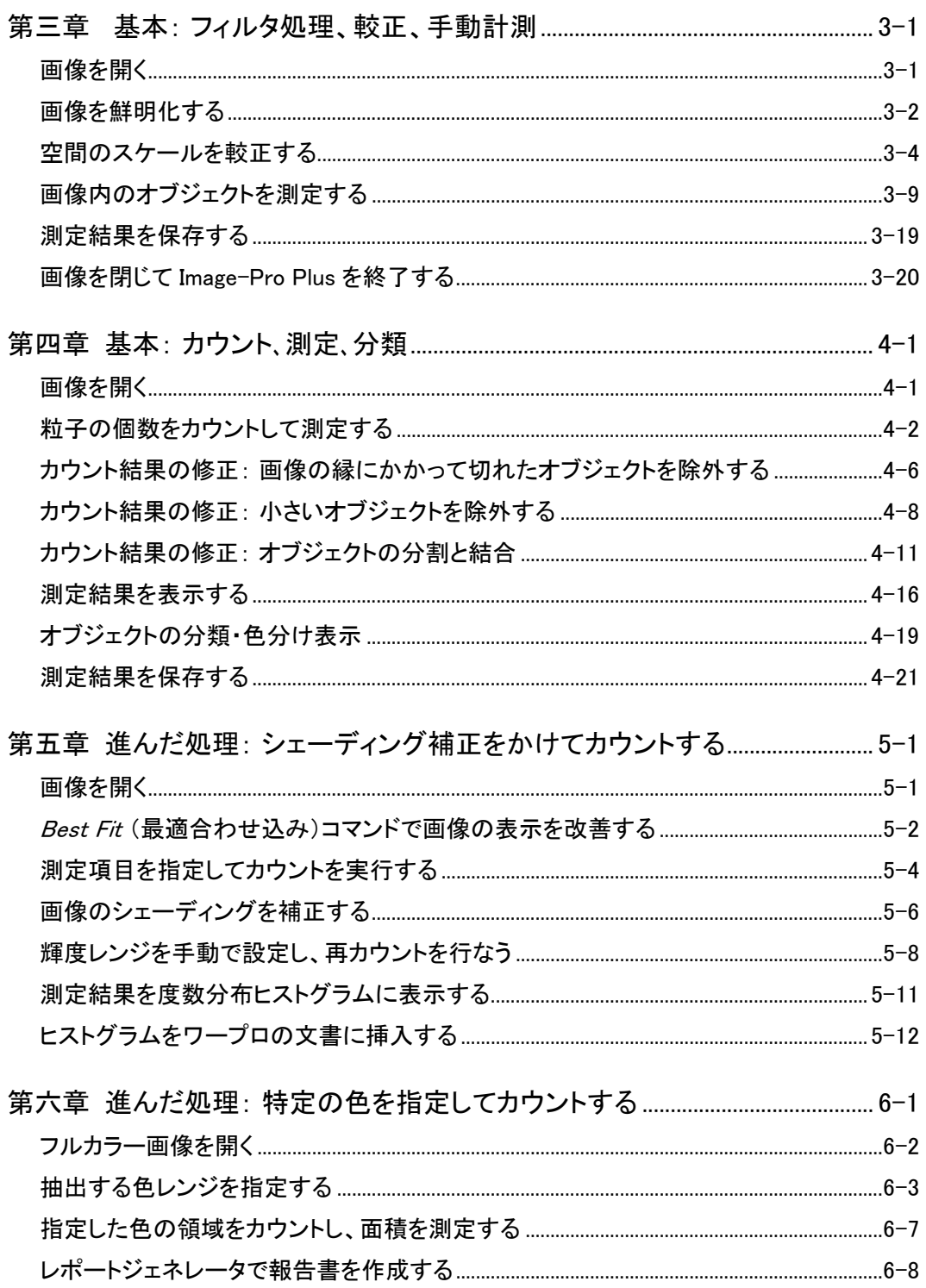

## 

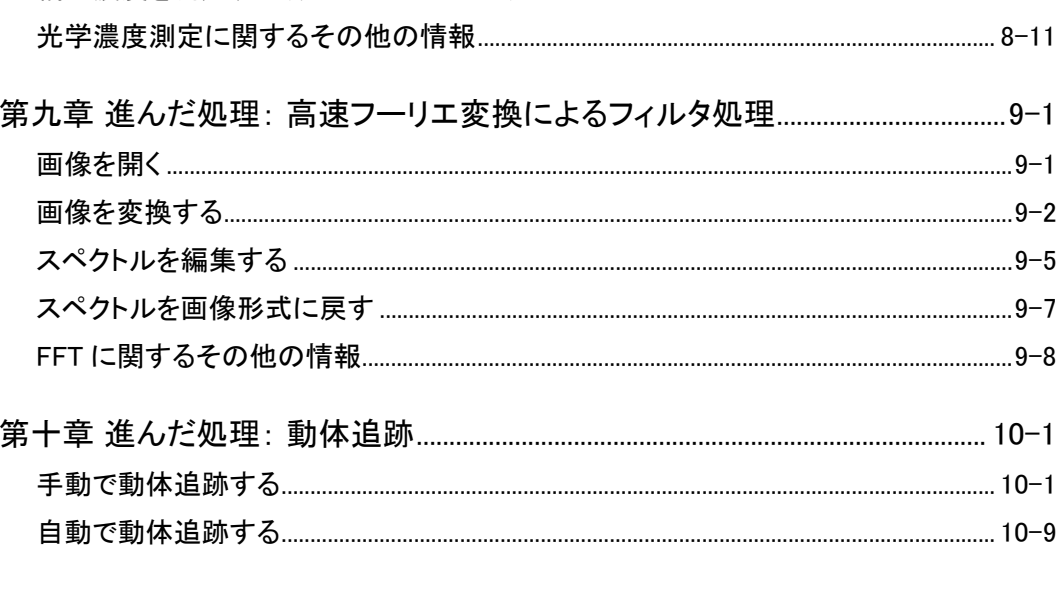

目次